## **15. Recursion 2**

Building a Calculator, Formal Grammars, Extended Backus Naur Form (EBNF), Parsing Expressions

#### **Motivation: Calculator**

Goal: we build a command line calculator

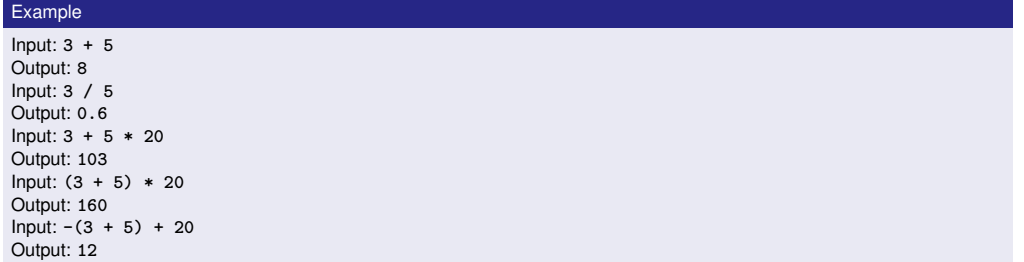

- binary Operators **+**, **-**, **\***, **/** and numbers
- **floating point arithmetic**
- **precedences and associativities like in**  $C++$
- parentheses
- unary operator **-**

489

### **Naive Attempt (without Parentheses)**

**double lval; std::cin >> lval; char op; while (std::cin >> op && op != '=') { double rval; std::cin >> rval; if (op == '+') lval += rval; else if (op == '**∗**') lval** ∗**= rval; else ... }** std::cout << "Ergebnis " << lval << "\n"; **Input 2 + 3 \* 3 = Result 15**

## **Analyzing the Problem**

Example

Input:

 $13 + 4 * (15 - 7 * 3) =$ 

Needs to be stored such that evaluation can be performed

#### **Analyzing the Problem**

 $13 + 4 * (15 - 7 * 3)$ 

"Understanding an expression requires lookahead to upcoming symbols!

We will store symbols elegantly using recursion.

We need a new formal tool (that is independent of  $C_{++}$ ).

#### **Formal Grammars**

- Alphabet: finite set of symbols
- Strings: finite sequences of symbols

A formal grammar defines which strings are valid.

To describe the formal grammar, we use: *Extended Backus Naur Form (EBNF)*

What Can We Do about the Unnecessary Diversity of Notation for Syntactic Definitions?

**Niklaus Wirth** 

Niklaus Wirth<br>Federal Institute of Technology (ETH), Zürich, and Xerox Palo Alto Research Center

#### Key Words and Phrases: syntactic description language, extended BNF<br>CR Categories: 4.20

The population of programming languages is stead- $4$ . It avoids the use of an explicit symbol for the lity growing, and there is no end of this growth in sight.  $\epsilon$  empty string (such as (empty) or e). Many language defi not fail to notice the lack of "common denominators." denote *nonterminal symbol,* and third its use the word *attemption* and the notice the lack of "common denominators." denote *nonterminal symbol, and streminal symbol,* structure is defined by a syntax. But even notation for not defined in further detail. structure is centre of a sy commonly agreed stan-<br>syntactic description eludes any commonly agreed stan-<br>dard form, although the underlying ancestor is invaria-<br>bly the Backus-Naur Form of the Algol 60 report. As or the order of the only slight, they become annoying<br>for their very lack of an apparent motivation.<br>Out of sympathy with the troubled reader who is

weary of adapting to a new variant of BNF each time<br>another language definition appears, and without any<br>claim for originality, I venture to submit a simple notation that has proven valuable and satisfactory in<br>use. It has the following properties to recommend it:

Sec. II mas tue toutomur proportuos to tectorumus vari-<br>Copyright © 1977, Association for Compating Machinery, Inc.<br>
Energie and the proportion of the Copyright and the Sec. In the material is granted provided that ACM's c

November 1977<br>Volume 20<br>Number 11 of<br>the ACM

1. The notation distinguishes clearly between meta-<br>terminal, and nonterminal symbols. 2. It does not exclude characters used as metasymbols from use as symbols of the language (as e.g. "|" in BNF).

3. It contains an explicit iteration construct, and thereby avoids the heavy use of recursion for expressing simple repetition.

syntax  $=$  {production} production = identifier  $"="=""$  expression "."  $expression = term$   $[$ "" term}.  $=$  factor {factor}.

= identifier | literal | "(" expression ")" factor 

Repetition is denoted by curly brackets, i.e. {a} stands for  $\epsilon$  | a | aa | aaa | . . . . Optionality is expressed Such as for  $\epsilon_1$  in the main  $\epsilon_2$ . (a) stands for a  $\epsilon_1$  for a separate brackets, i.e. [a] stands for a  $\epsilon_1$  for a separate merely serve for grouping, e.g. (a) b)c stands for ac | bc. Terminal symbols, i.e. litera merinial symbols, i.e. literals, are enclosed in quote<br>marks (and, if a quote mark appears as a literal itself, it<br>is written twice), which is consistent with common practice in programming languages.

Received January 1977: revised February 1977

#### **Expressions**

493

**-(3-(4-5))\*(3+4\*5)/6**

What do we need in a grammar?

- Number, (Expression) **-**Number, **-(** Expression **)**
- Factor **\*** Factor, Factor Factor **/** Factor , ...
- **Term + Term, Term** Term **-** Term, ...

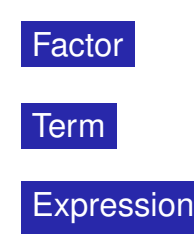

## **The EBNF for Expressions**

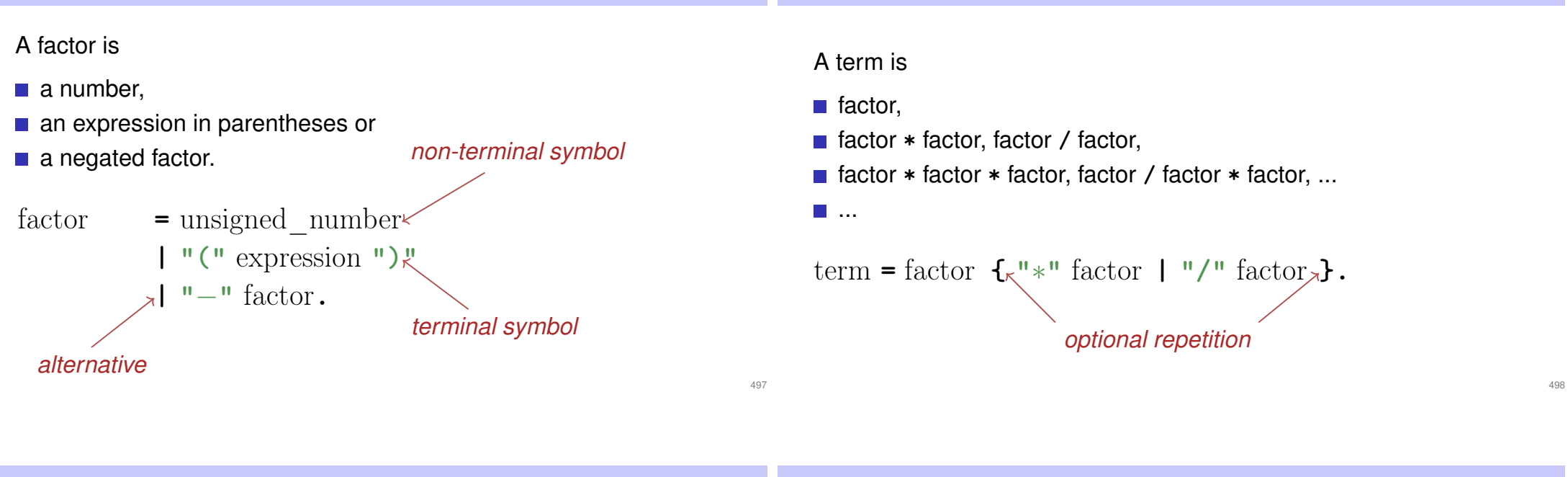

**The EBNF for Expressions**

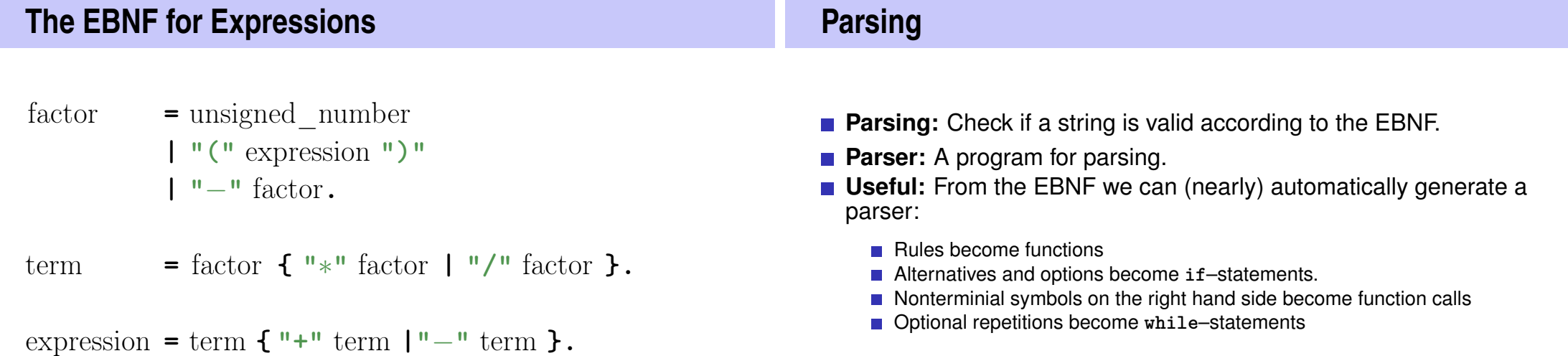

#### **Rules**

- factor **=** unsigned\_number **| "("** expression **")" | "**−**"** factor**.**
- term  $=$  factor  $\{ \ ^{\shortparallel} \ast \ ^{\shortparallel} \text{ factor } \} \ ^{\shortparallel}$  factor  $\}$ .

```
\text{expression} = \text{term} \{ \text{``+} \text{''} \text{ term } | \text{''-} \text{''} \text{ term } \}.
```
#### **Functions (Parser)**

#### Expression is read from an input stream.

```
// POST: returns true if and only if is = factor ...
// and in this case extracts factor from is
bool factor (std::istream& is);
```
**// POST: returns true if and only if is = term ..., // and in this case extracts all factors from is bool term (std::istream& is);**

```
// POST: returns true if and only if is = expression ...,
// and in this case extracts all terms from is
bool expression (std::istream& is);
```
502

504

```
Functions (Parser with Evaluation)
Expression is read from an input stream.
// POST: extracts a factor from is
// and returns its value
double factor (std::istream& is);
// POST: extracts a term from is
// and returns its value
double term (std::istream& is);
// POST: extracts an expression from is
// and returns its value
double expression (std::istream& is);
                                                                       One Character Lookahead. . .
                                                                       ... to find the right alternative.
                                                                       // POST: leading whitespace characters are extracted
                                                                       // from is , and the first non−whitespace character
                                                                               // is returned (0 if there is no such character)
                                                                       char lookahead (std::istream& is)
                                                                       {
                                                                           if ( is . eof ()) // eof: end of file (checks if stream is finished )
                                                                              return 0;
                                                                           is >> std :: ws; // skip all whitespaces
                                                                           if ( is . eof ())
                                                                              return 0; // end of stream
                                                                           return is .peek(); // next character in is
                                                                       }
```
### **Cherry-Picking**

```
. . . to extract the desired character.
// POST: if ch matches the next lookahead then consume it
// and return true; return false otherwise
bool consume (std::istream& is, char ch)
{
    if (lookahead(is) = = ch)\{is >> ch;
        return true;
   }
   return false ;
}
```
#### **Evaluating Factors**

```
double factor (std :: istream& is)
{
    double v;
    if (consume(is, ' ( ' )) {
        v = expression (is );
        consume(is, ' ) ' );
    } else if (consume(is, '−')) {
        v = -\text{factor (is)}} else {
        is >> v;
    }
    return v;
}
                                       factor = "(" expression ")"
                                               | "−" factor
                                               | unsigned_number.
```
### **Evaluating Terms**

```
double term (std::istream& is)
{
    double value = factor ( is );
    while(true){
        if (consume(is, '∗' ))
             value ∗= factor ( is );
        else if (consume(is, '/' ))
             value /= factor(is )
        else
            return value;
    }
}
```
term **=** factor **{ "**∗**"** factor **| "/"** factor **}.**

### **Evaluating Expressions**

```
double expression (std :: istream& is)
{
  double value = term(is);
  while(true){
    if (consume(is, '+'))value += term (is);
    else if (consume(is, '−'))
      value −= term(is)
    else
      return value;
 }
```
expression **=** term **{ "+"** term **|"**−**"** term **}.**

506

508

**}**

### **Recursion!**

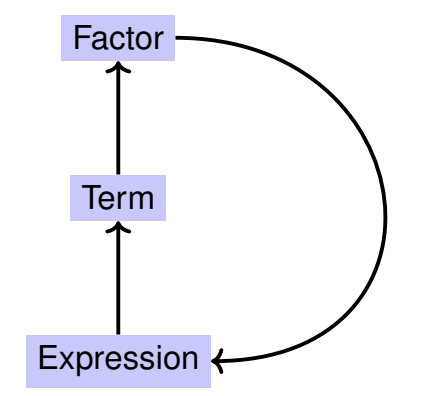

#### **EBNF — and it works!**

EBNF (calculator.cpp, Evaluation from left to right):

- factor **=** unsigned\_number **| "("** expression **")" | "**−**"** factor**.**
- term  $=$  factor  $\{$   $"\ast"$  factor  $|$   $"$ /" factor  $\}.$

expression = term  $\{ + + \infty \}$  term  $| + - \infty \}$ .

**std::stringstream input ("1**−**2**−**3"); std::cout << expression (input) << "\n"; //** −**4**

510

512

#### **Calculating with Rational Numbers**

- Rational numbers (Q) are of the form  $\frac{n}{l}$  $\overline{d}$ with  $n$  and  $d$  in  $\mathbb Z$
- $C++$ does not provide a built-in type for rational numbers

#### Goal

We build a  $C++$ -type for rational numbers ourselves!  $\bigcirc$ 

# **16. Structs**

Rational Numbers, Struct Definition

#### **Vision**

```
How it could (will) look like // input
std::cout << "Rational number r =? ";
rational r;
std::cin >> r;
std::cout << "Rational number s =? ";
rational s;
std::cin >> s;
// computation and output
std::cout \langle \langle "Sum is "\langle \langle r + s \rangle \langle \langle \cdot | n \rangle \rangle";
                                                                           513
                                                                                 struct rational {
                                                                                    int n;
member variable (numerator)
                                                                                    int d; \sqrt{7} INV: d != 0
                                                                                 };
                                                                                               member variable (denominator)
                                                                                                             Invariant: specifies valid
                                                                                                             value combinations (infor-
                                                                                                             mal).
                                                                                 struct defines a new type
                                                                                 formal range of values: cartesian product of the value ranges of
                                                                                    existing types
                                                                                 r real range of values: rational \subset int \times int.
```
**A First Struct**

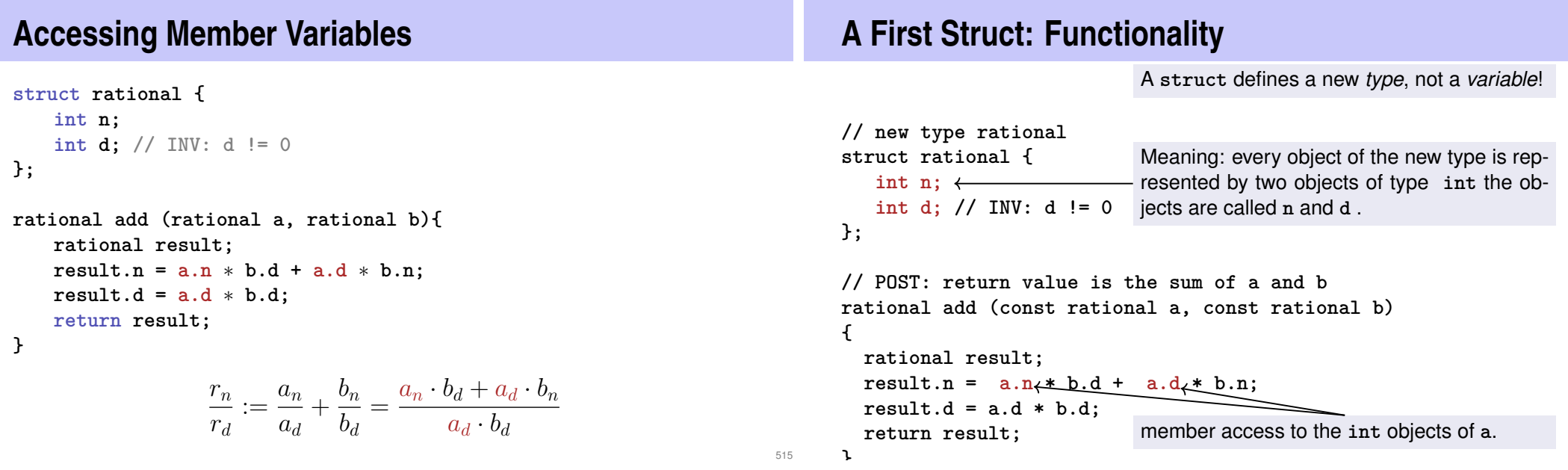

#### **Input**

#### **Vision comes within Reach ...**

```
// Input r
rational r;
std::cout << "Rational number r:\n";
std::cout << " numerator =? ";
std::cin >> r.n;
std::cout << " denominator =? ";
std::cin >> r.d;
```
**// Input s the same way rational s; ...**

**// computation const rational t = add (r, s);**

**// output std::cout << "Sum is " << t.n << "/" << t.d << ".\n";**

520

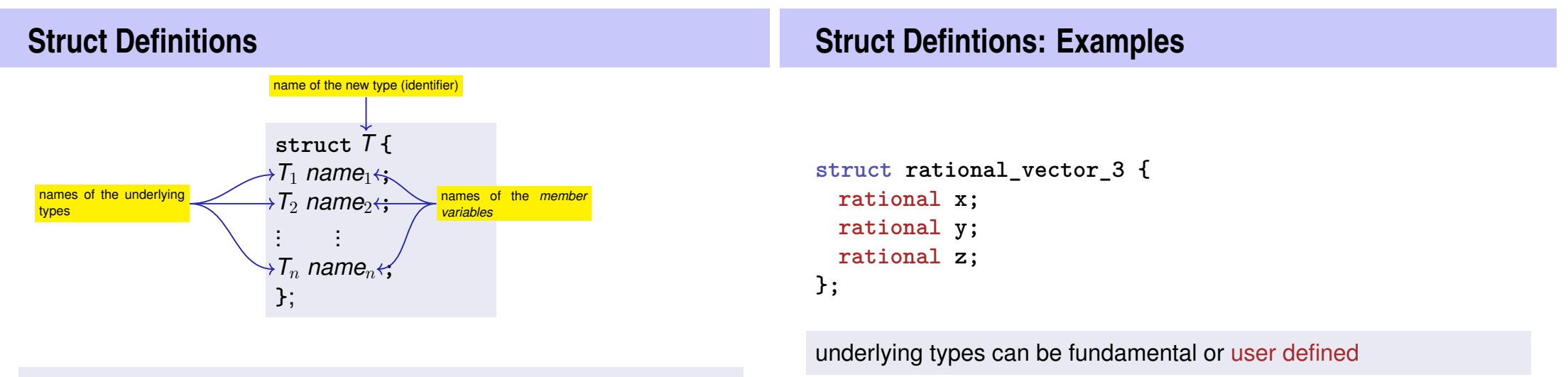

517

Range of Values of *T*:  $T_1 \times T_2 \times ... \times T_n$ 

### **Struct Definitions: Examples**

#### **struct extended\_int { // represents value if is\_positive==true // and** −**value otherwise unsigned int value; bool is\_positive; };**

the underlying types can be different

#### **Structs: Accessing Members**

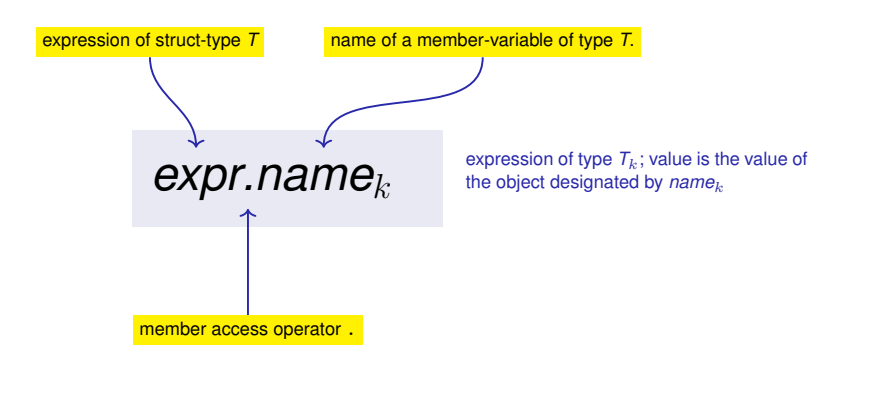

**Structs: Initialization and Assignment** Default Initialization: **rational t; Structs: Initialization and Assignment** Initialization: **rational t = {5, 1};**

521

- Member variables of **t** are default-initialized
- $\blacksquare$  for member variables of fundamental types nothing happens (values remain undefined)

**Member variables of t are initialized with the values of the list.** according to the declaration order.

### **Structs: Initialization and Assignment**

**The values of the member variables of s are assigned to the** 

Assignment:

**rational s;**

**rational t = s;**

member variables of **t**.

**...**

### **Structs: Initialization and Assignment**

Initialization: **rational t = add (r, s); t.n t.d**  $=$  add  $(r, s) \frac{r}{d}$ ;

526

528

■ **t** is initialized with the values of  $add(r, s)$ 

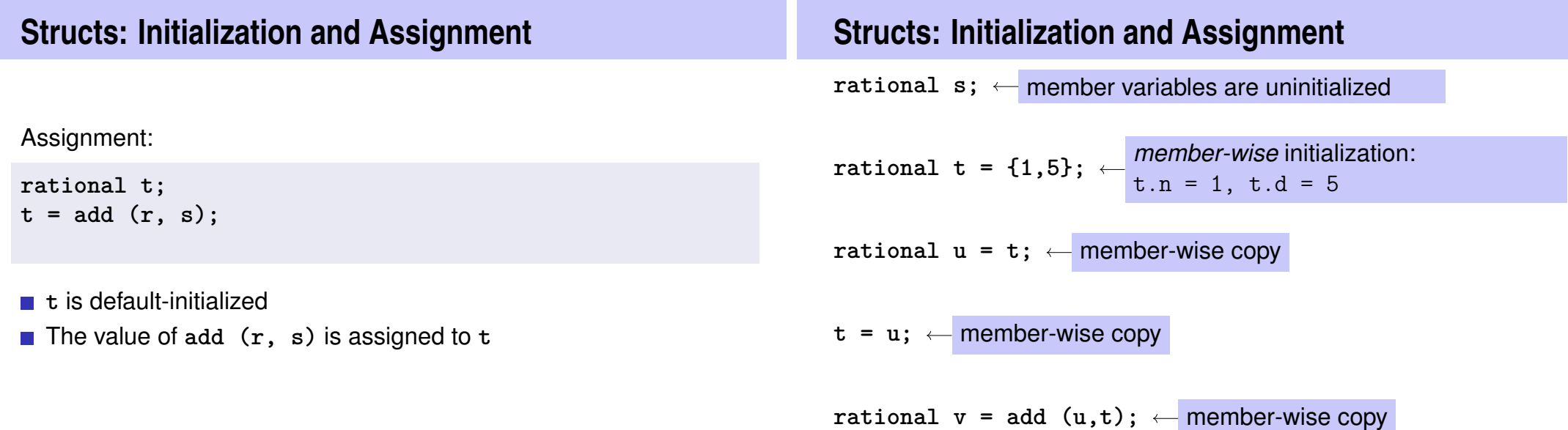

#### **Comparing Structs?**

For each fundamental type (int, double,...) there are comparison operators **==** and **!=** , not so for structs! Why?

**n** member-wise comparison does not make sense in general...

4 6

...otherwise we had, for example,  $\frac{2}{2}$  $\frac{1}{3}$   $\neq$ 

#### **Structs as Function Arguments**

```
void increment(rational dest, const rational src)
{
    dest = add (dest, src ); // modifies local copy only
}
```
#### Call by Value !

530

532

```
rational a;
rational b;
a.d = 1; a.n = 2;
b = aincrement (b, a ); // no effect!
std :: cout << b.n << "/" << b.d; // 1 / 2
```
**Structs as Function Arguments void increment(rational & dest, const rational src) { dest = add (dest, src ); }** Call by Reference **rational a; rational b; a.d = 1; a.n = 2;**  $b = a$ **increment (b, a ); std :: cout << b.n << "/" << b.d; // 2 / 2 User Defined Operators** Instead of rational  $t = add(r, s)$ ; we would rather like to write rational  $t = r + s$ ; This can be done with *Operator Overloading (*→ *next week)*.